# DOSSIER DE SYNTHESE DE PRATIQUE PROFESSIONNELLE (DSPP)

# Titre professionnel de niveau III Développeur Logiciel

## *(Didier HERMANN )*

Formation : Développeur Logiciel junior C/C++/Java Session : 2015-2016 Organisme : LDNR Formateur : Madame Nina BÜCHNER

Formation à Distance Réseau Pyramide de la région Midi-Pyrénées Antenne de : FOIX

## Table des matières

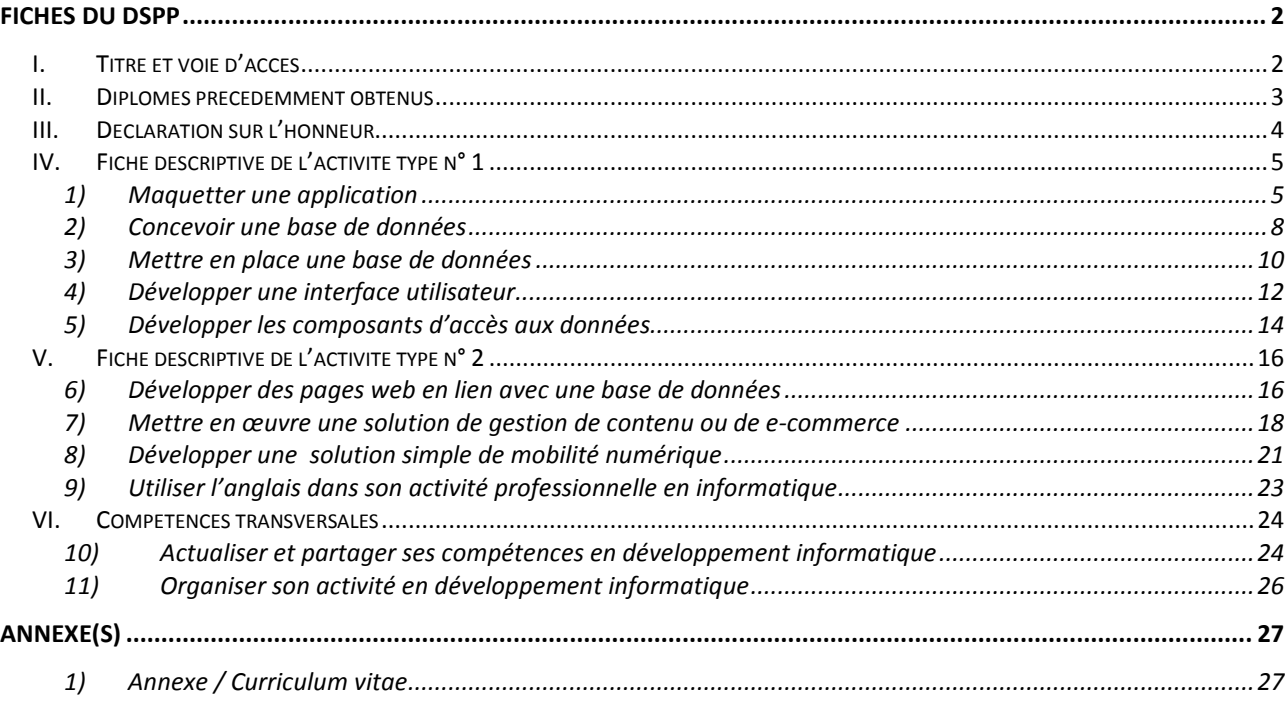

## **Fiches du DSPP**

### **I. Titre et voie d'accès**

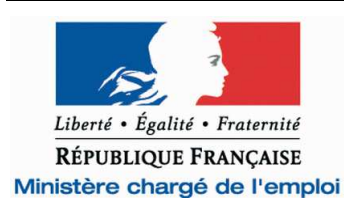

Nom Patronymique : HERMANN

Prénom : Didier

Adresse : le village 09700 TREMOULET

DOSSIER DE SYNTHESE DE PRATIQUE PROFESSIONNELLE (DSPP)

## **Titre professionnel visé**

### Intitulé :Développeur Logiciel

Votre objectif est d'obtenir un titre professionnel délivré par le ministère chargé de l'emploi soit par la VAE (cocher la case), soit par la formation (cocher la case).

Validation des **A**cquis de l'**E**xpérience(VAE)

Vous avez reçu la décision de recevabilité de l'Unité Territoriale de la DIRECCTE. Vous devez maintenant préparer votre parcours de validation. Pour cela, vous devez compléter ce dossier qui sera soumis au jury. Vous y décrirez votre pratique professionnelle et, à partir des informations fournies, le jury évaluera vos acquis par rapport aux compétences requises du titre que vous souhaitez obtenir. Votre intérêt est donc de remplir ce dossier avec le plus grand soin afin de mettre en valeur votre expérience.

Pour compléter ce document, vous devez vous reporter au mode d'emploi ci-joint. Vous y décrirez de manière détaillée vos activités professionnelles à partir d'exemples concrets mettant en valeur votre pratique professionnelle.

Vous pouvez bénéficier d'un accompagnement pour vous aider à constituer ce dossier. La demande d'accompagnement est à adresser au centre qui organisera votre session de validation.

Vous avez aussi la possibilité de fournir à l'accompagnateur et au jury des preuves concrètes de votre activité professionnelle qui illustreront les informations portées dans le dossier. Ces preuves pourront se présenter sur tout support (pièce, dossier, photos…).

#### $\boxtimes$  Parcours de formation

Vous avez effectué des activités professionnelles soit avant d'entrer en formation, soit au cours de votre formation elle-même, lors d'une période d'application en entreprise ou dans votre organisme de formation. Vous devez compléter ce dossier afin de présenter et de valoriser ce que vous avez mis en pratique durant ces expériences.

Ce document est complété avec l'aide du formateur, tout au long du parcours de formation. Le dossier est renseigné sous la responsabilité de l'organisme avec lequel a été signé le contrat de stage. Au cas où le parcours est réalisé dans différents organismes de formation, chacun de ces organismes doit s'assurer que le dossier décrit bien la pratique professionnelle du candidat pour la partie du parcours effectué sous sa responsabilité.

#### - DIPLOMES, TITRES Ou CERTIFICATS PRECEDEMMENT OBTENUS et PROCHES DU TITRE PROFESSIONNEL VISE -

(à remplir le cas échéant)

Indiquez dans le tableau ci-dessous le ou les certificats et/ou diplômes que vous avez déjà obtenus et qui sont **proches du domaine professionnel du titre que vous souhaitez obtenir.** Ils pourront, si l'arrêté de spécialité créant le titre professionnel que vous visez prévoit une équivalence, vous permettre d'alléger vos modalités d'évaluation et augmenter vos chances de réussite.

Cette information communiquée au jury est donc importante.

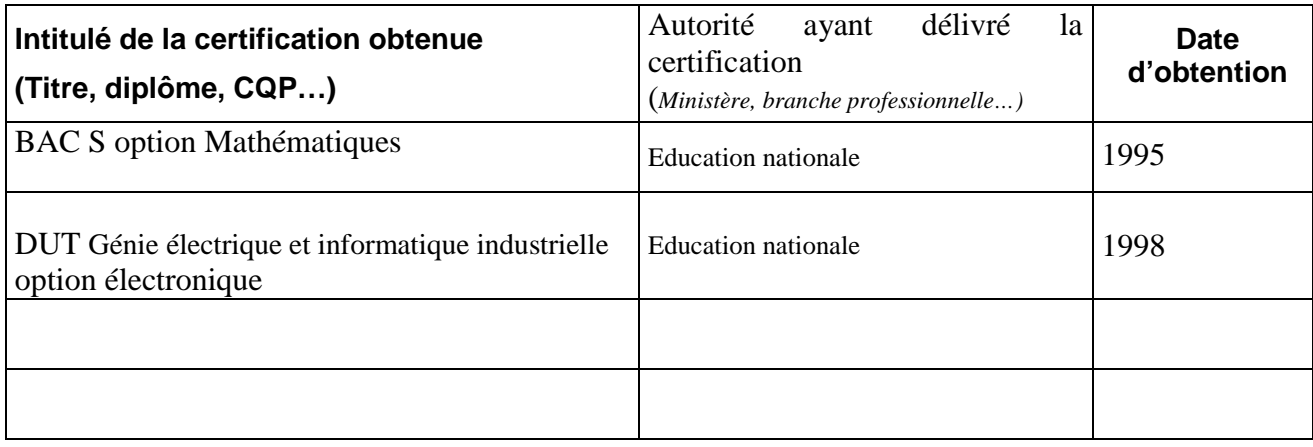

## **III. Déclaration sur l'honneur**

- Elle garantit l'authenticité des informations et documents du dossier.
- Elle doit être nominative, datée et signée.

Déclaration sur l'honneur du (de la) candidat(e)

Je soussigné …**HERMANN**…**Didier**…déclare sur l'honneur de l'exactitude des renseignements

fournis dans ce dossier et être l'auteur des réalisations jointes en annexe.

Fait à …**TREMOULET**... le 07/07/2016 pour faire valoir ce que de droit.

Signature :

- En cas de réussite partielle au titre (obtention de CCP), votre parcours de certification s'effectuera en plusieurs étapes sur une durée maximale de 5 ans.
- Dans ce cas, vous pouvez ajouter à ce dossier initial des compléments et/ou modifications acquis ultérieurement. Il convient donc de les lister dans le tableau ci-dessous.

Liste des éléments ajoutés au dossier initial en cas de poursuite de votre parcours après une réussite partielle au titre (obtention de CCP) - Candidats par VAE et par formation -

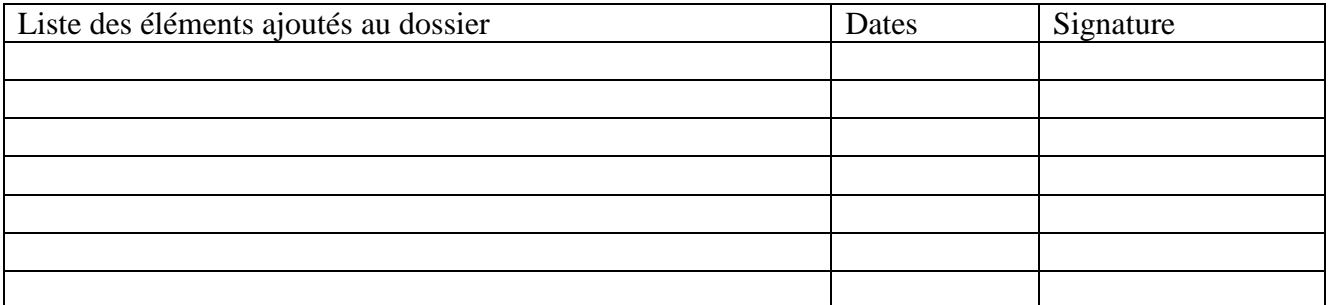

#### **Intitulé de l'activité-type : Développer une application Client-serveur**

Compétences professionnelles

#### **1) Maquetter une application**

1 - **Indiquez les résultats directs de votre action** : produits fabriqués, ouvrages, prestations de service ou autres productions que vous avez réalisés ou auxquels vous avez contribué :

(voir copies d'écran)

- Réalisation de fenêtres pour un logiciel de gestion de plannings prévisionnels : fenêtre de paramétrage pour les postes de travail et pour les salariés, et de fenêtre pour représenter les plannings sous forme de tableau.
- Réalisation d'un affichage web pour un outil de suivi de dossiers de tutelle (tableau de bord)
- Réalisation de différents gabarits pour l'affichage d'une application web de suivi et de gestion d'un parc de logements : liste de logement, liste de personnes, liste de correspondances et boîtes de dialogue pour la saisie de données.

2 - **Décrivez les tâches et/ou opérations** que vous avez directement effectuées en vue des réalisations indiquées ci-dessus ainsi que leur fréquence de réalisation :

- $\Rightarrow$  Réalisation de gabarit à l'aide de Designer (Visual C++, VBA et Eclipse)
- $\Rightarrow$  Définition des fonctionnalités et ergonomie des fenêtres que l'on veut réaliser
- $\Rightarrow$  Réalisation de cas d'utilisation, de story-board et rédaction de cahiers de charge (Modélisation UML Use CASE …)
- $\Rightarrow$  Réalisation de scenarii et enchaînement de vue

Fréquence de réalisation :

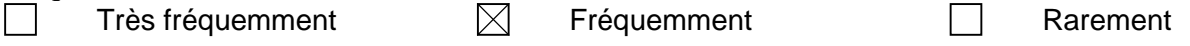

#### 3 - Lieux où cette pratique professionnelle a été exercée :

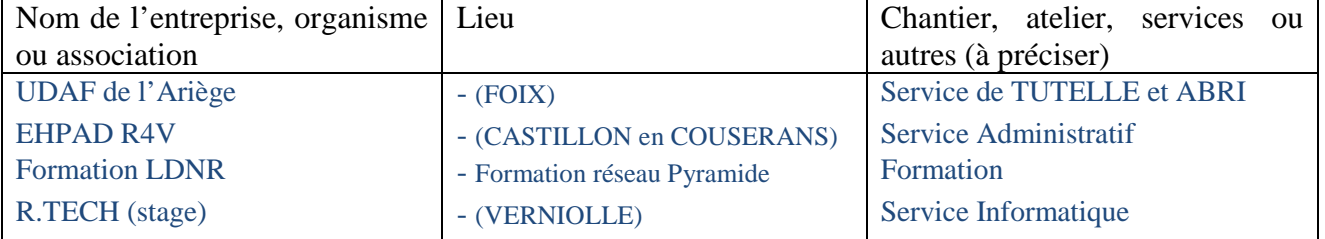

4 - **Indiquez la période** de l'exercice de cette pratique professionnelle :

Période de 2004 à 2009 et de 2012 à 2015 (par courte durée) et stage de FORMATION DL (mai/juin 2016)

5 - **Précisez les moyens** que vous avez utilisés pour accomplir les tâches décrites : matériels, outils, techniques, matériaux, produits, logiciels,… :

Papier+crayon / Logiciel DESSIN / PENCIL Project / NVU ou KompoZer / Visual Studio / Brackets / Swing WindowBuilder Editor (Eclipse+Java) / Qt Designer

6 - **Pour la réalisation de ces tâches ou opérations**, avez-vous travaillé seul ou en équipe, avec ou sans consignes, en relation avec d'autres personnes de votre entreprises ou extérieures à votre entreprise …) ? Si oui, précisez dans quelles circonstances :

Travail réalisé seul et validé par le client ou l'employeur

#### 7 - Documents annexes

7 A – Le cas échéant, documents prévus dans le règlement du titre visé :

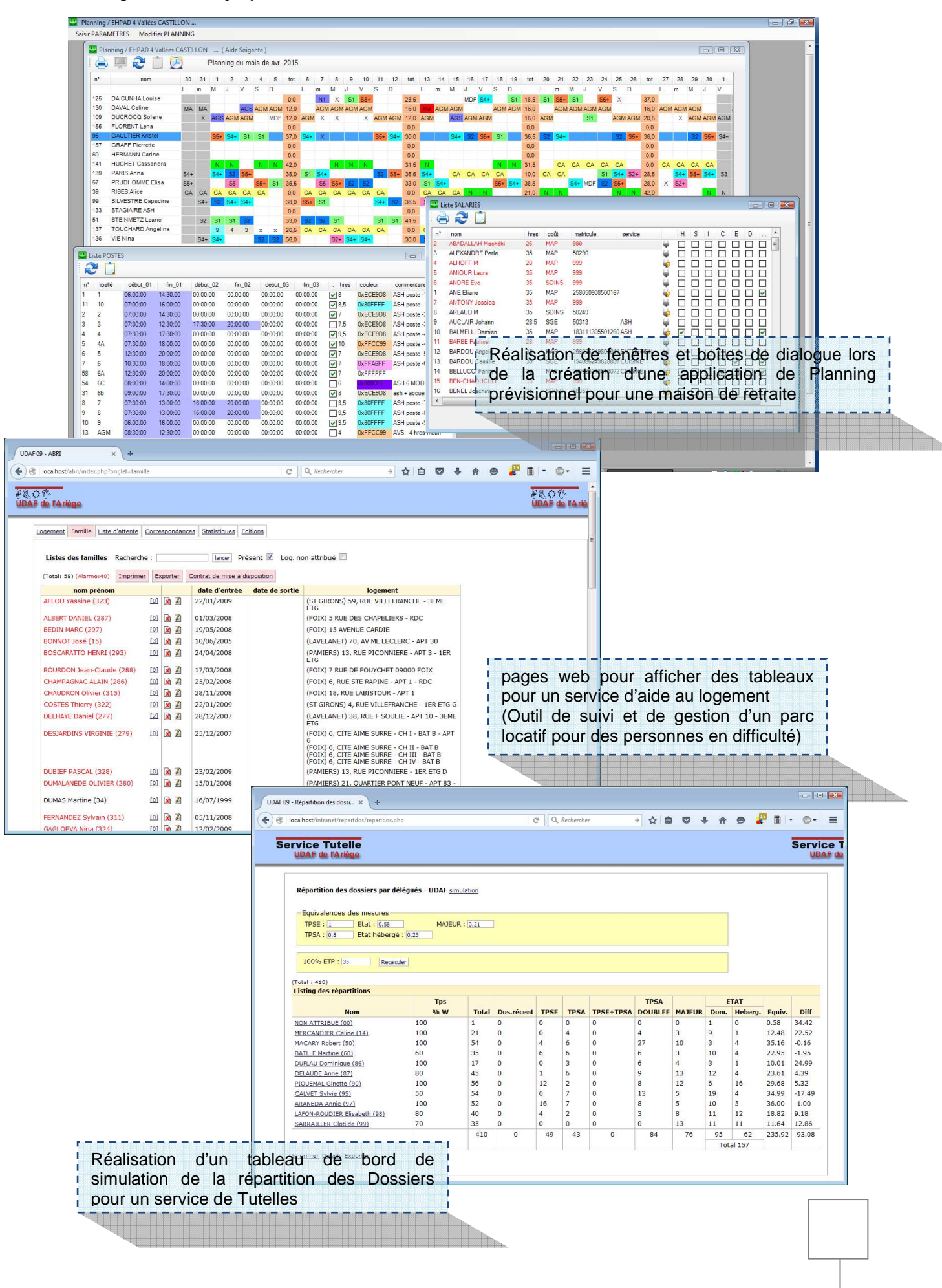

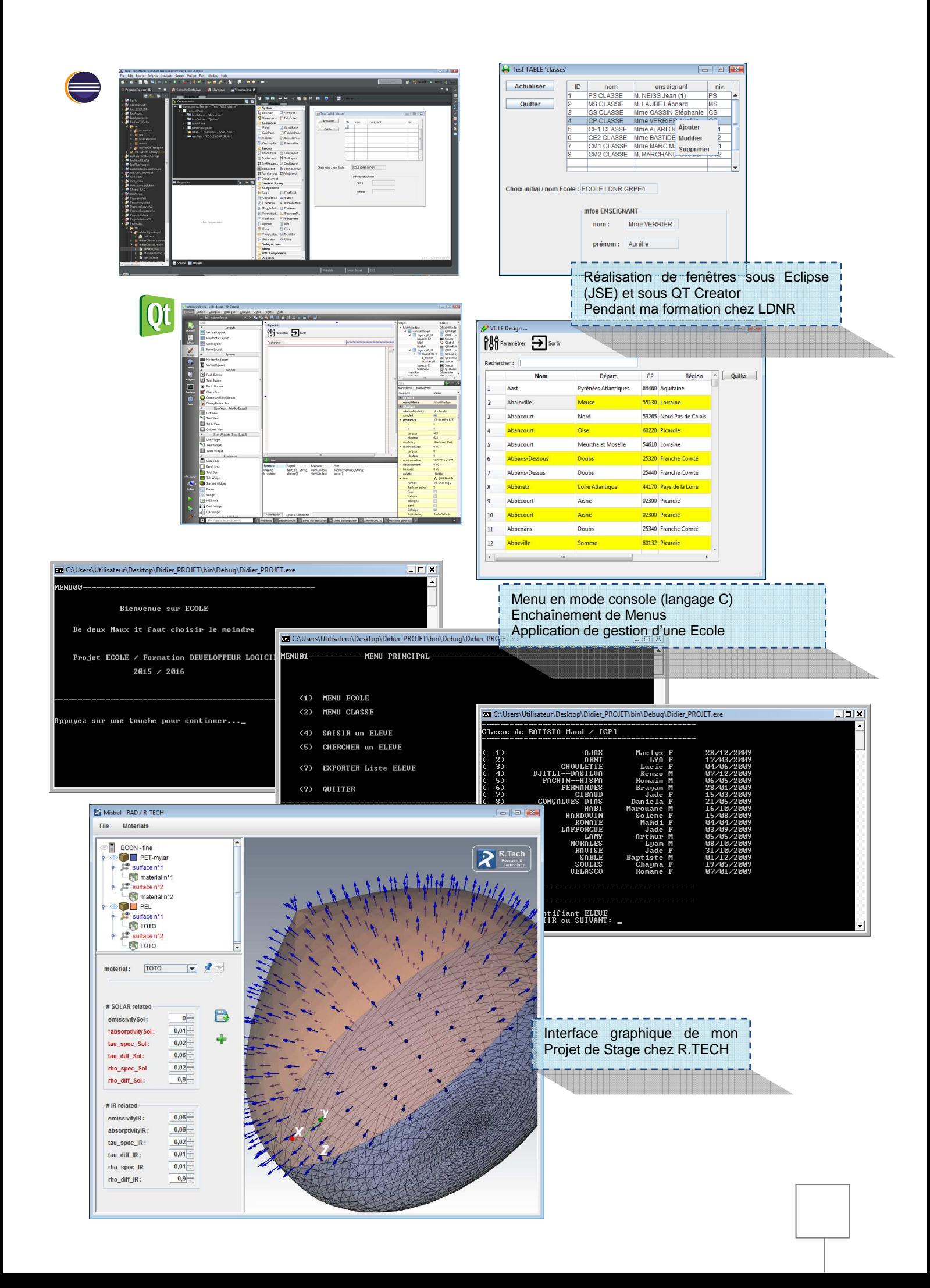

1 - **Indiquez les résultats directs de votre action** : produits fabriqués, ouvrages, prestations de service ou autres productions que vous avez réalisés ou auxquels vous avez contribué : (voir copies d'écran)

Conception de base de données pour différentes applications :

- $\checkmark$  un outil de gestion de planning prévisionnel (PlanningEHPAD C++),
- $\checkmark$  un outil de suivi et de gestion d'un parc locatif pour des personnes en difficulté (PHP)
- $\checkmark$  un outil de pointage (PHP)
- une application (J2EE) de gestion d'une école (Formation LDNR)

2 - **Décrivez les tâches et/ou opérations** que vous avez directement effectuées en vue des réalisations indiquées ci-dessus ainsi que leur fréquence de réalisation :

- Analyse des besoins et organisation des données
- Réalisation des schémas conceptuels
- Choix de SGDB et outils adaptés
- Choix et pertinence des différents champs, relations et dépendances entre les tables et mise en place de table de liaison

Fréquence de réalisation :

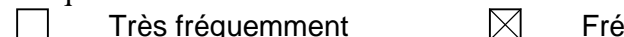

 $\epsilon$ quemment  $\Box$  Rarement

3 - Lieux où cette pratique professionnelle a été exercée :

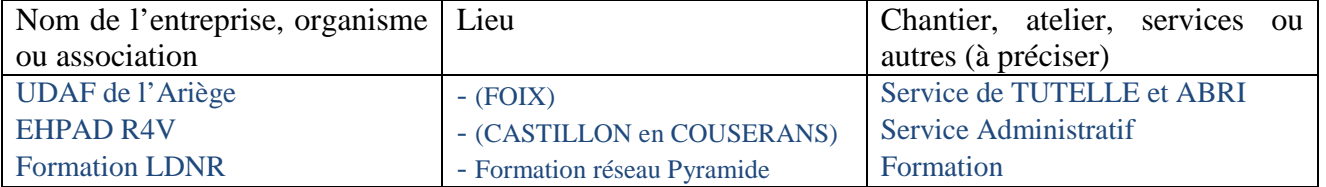

4 - **Indiquez la période** de l'exercice de cette pratique professionnelle : Période de 2004 à 2016

5 - **Précisez les moyens** que vous avez utilisés pour accomplir les tâches décrites : matériels, outils, techniques, matériaux, produits, logiciels,… :

phpMyAdmin / MySQLWorkbench / IBExpert / Ms Access / LibreOffice Base

6 - **Pour la réalisation de ces tâches ou opérations**, avez-vous travaillé seul ou en équipe, avec ou sans consignes, en relation avec d'autres personnes de votre entreprises ou extérieures à votre entreprise …) ? Si oui, précisez dans quelles circonstances :

Travail réalisé seul et validé par le client ou l'employeur

Autre pendant ma formation (travail en binôme ou en groupe avec consignes du formateur)

7 - Documents annexes

7 A – Le cas échéant, documents prévus dans le règlement du titre visé :

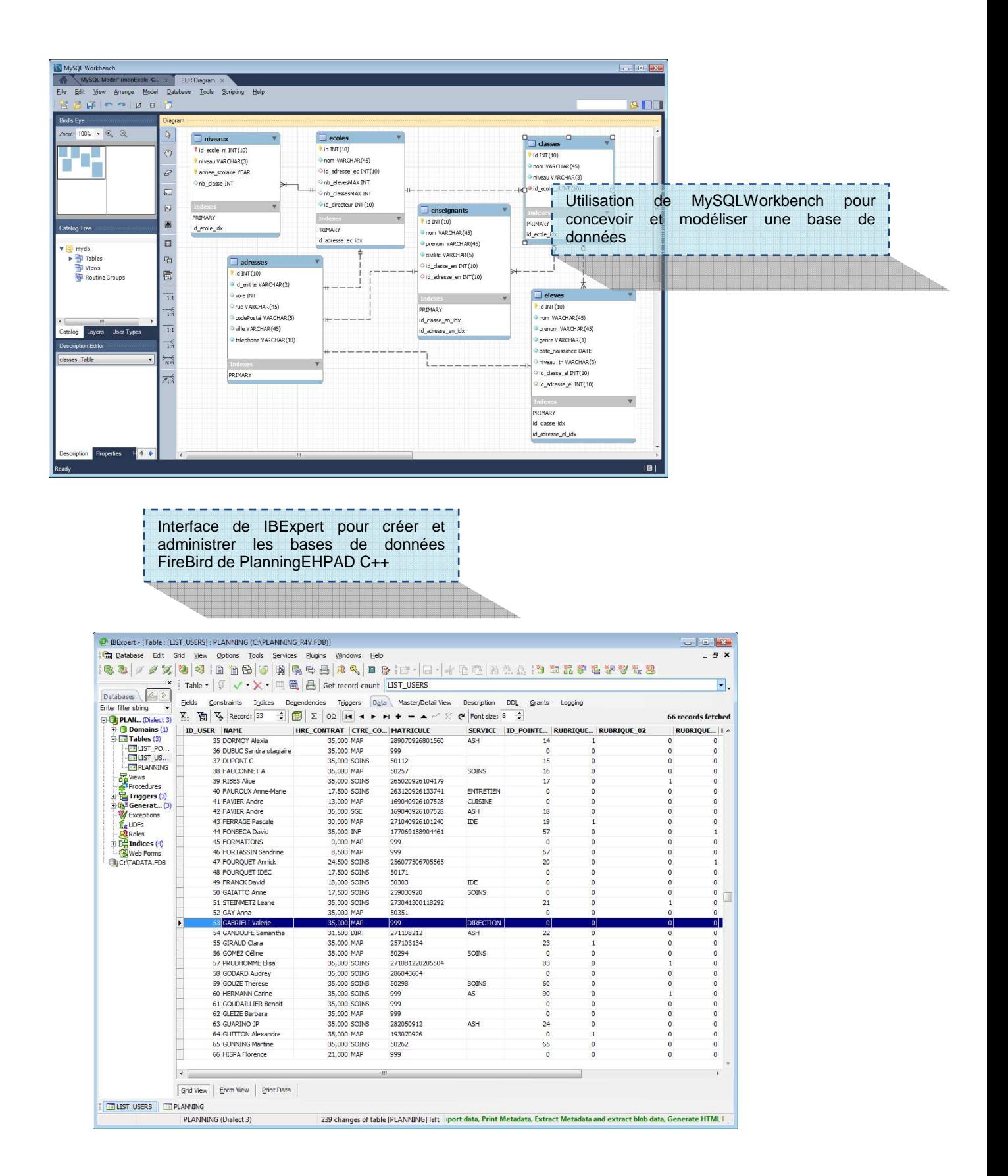

1 - **Indiquez les résultats directs de votre action** : produits fabriqués, ouvrages, prestations de service ou autres productions que vous avez réalisés ou auxquels vous avez contribué :

(voir copies d'écran)

- Réalisation et déploiement d'une base de données pour le service ABRI (outil de gestion d'un parc de logement), pour l'application PlanningEHPAD C++
- Réalisation de rapports qui utilisent plusieurs types de SGDB, comme MySQL, Access ou Firebird
- Déploiement de CMS

2 - **Décrivez les tâches et/ou opérations** que vous avez directement effectuées en vue des réalisations indiquées ci-dessus ainsi que leur fréquence de réalisation :

- $\Rightarrow$  Mise en place et administration d'une base de données de type : PostgresSQL, MySQL, Informix, DB2,FireBird, Access
- $\Rightarrow$  Import et export de données, sauvegarde (Dump) et restauration des données, tâches planifiées, réalisation de requêtes et reporting des données collectées
- $\Rightarrow$  Utilisation des interfaces Web ou application comme Ms Access, LibreOffice Base ou en ligne de commande (Unix, Linux)
- Utilisation de base de données pour administration et gestion d'un outil de GED (*I.R.I.S. France*)

Fréquence de réalisation :

Très fréquemment  $\boxtimes$  Fréquemment  $\Box$  Rarement

3 - Lieux où cette pratique professionnelle a été exercée :

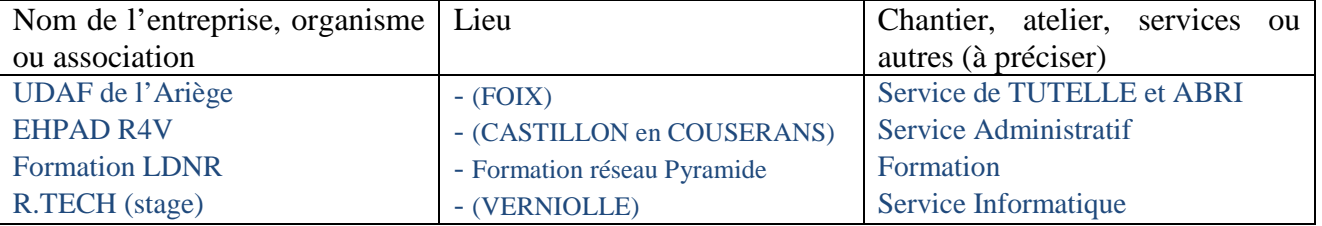

4 - **Indiquez la période** de l'exercice de cette pratique professionnelle :

Période de 2002 à 2016

5 - **Précisez les moyens** que vous avez utilisés pour accomplir les tâches décrites : matériels, outils, techniques, matériaux, produits, logiciels,… :

phpMyAdmin, IBExpert, Ms Access, LibreOffice Base, MySQLWorkbench, pgAdmin

6 - **Pour la réalisation de ces tâches ou opérations**, avez-vous travaillé seul ou en équipe, avec ou sans consignes, en relation avec d'autres personnes de votre entreprises ou extérieures à votre entreprise …) ? Si oui, précisez dans quelles circonstances :

Travail réalisé seul et validé par le client ou l'employeur

#### 7 - Documents annexes

7 A – Le cas échéant, documents prévus dans le règlement du titre visé :

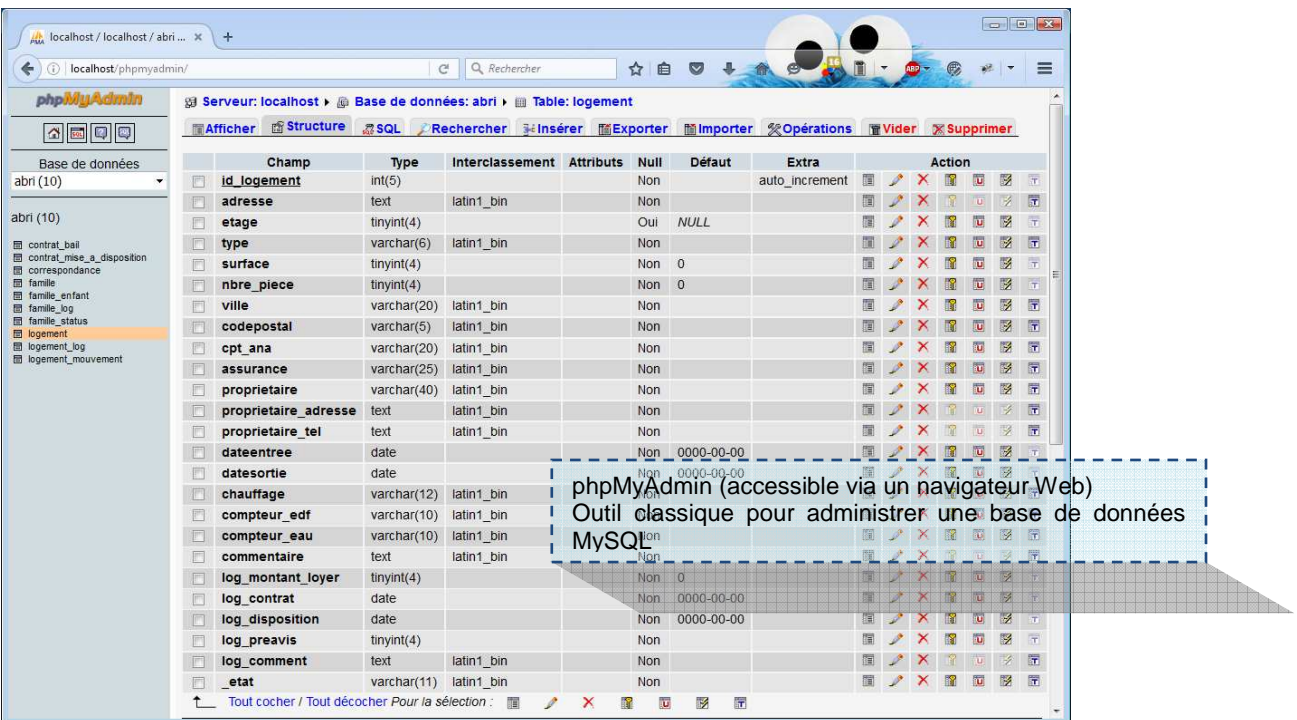

Exemples de requête en ligne de commande … ř 

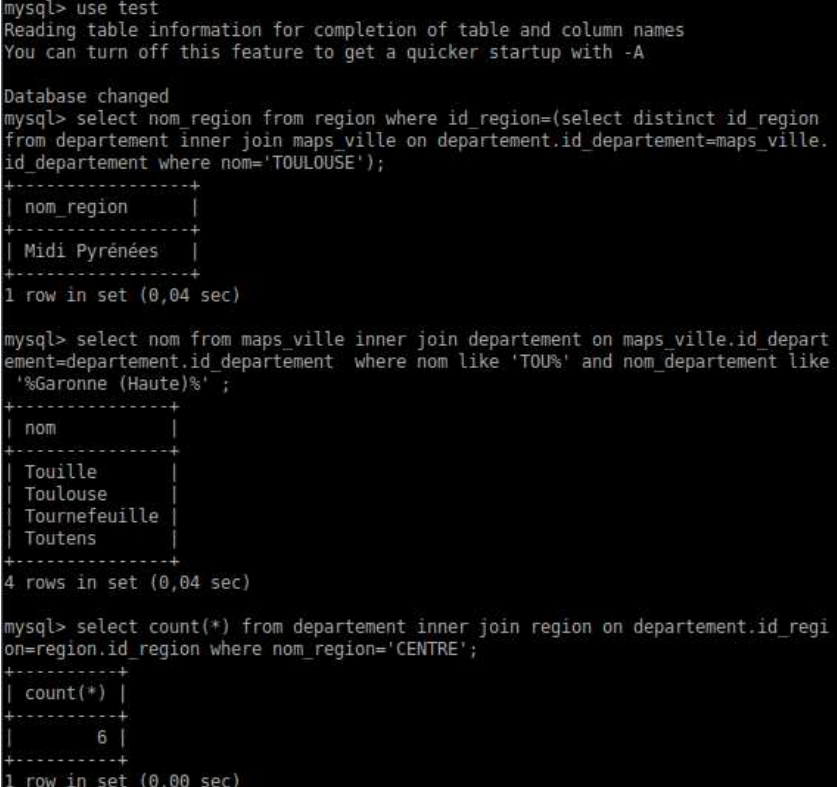

1 - **Indiquez les résultats directs de votre action** : produits fabriqués, ouvrages, prestations de service ou autres productions que vous avez réalisés ou auxquels vous avez contribué :

(voir copies d'écran)

- Réalisation de Mistral-RAD (Projet de stage chez R.TECH)
- Réalisation d'outil de planning prévisionnel et de gestion de pointage (PlanninEHPAD C++)

2 - **Décrivez les tâches et/ou opérations** que vous avez directement effectuées en vue des réalisations indiquées ci-dessus ainsi que leur fréquence de réalisation :

- $\Rightarrow$  Modélisation UML, Conception MVC, Développement en PHP
- $\Rightarrow$  Développement en langage C, C++
- $\Rightarrow$  Développement en langage JAVA : JDBC, réseau, multithread
- $\Rightarrow$  Développement en J2EE : Servlet, JSP, JSTL

Fréquence de réalisation :

 $\Box$  Très fréquemment  $\boxtimes$  Fréquemment  $\Box$  Rarement

3 - Lieux où cette pratique professionnelle a été exercée :

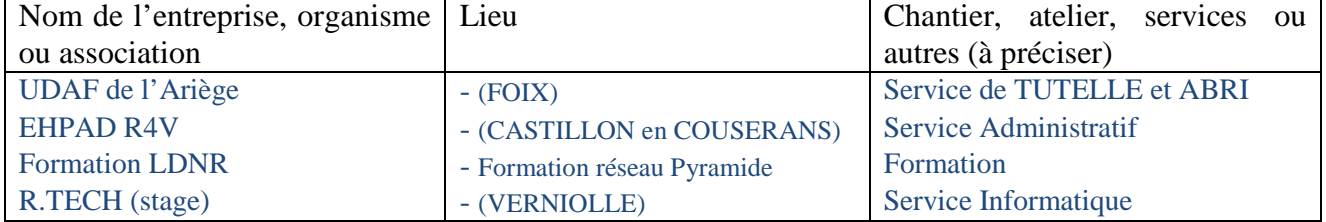

4 - **Indiquez la période** de l'exercice de cette pratique professionnelle :

Période de 2002 à 2016

5 - **Précisez les moyens** que vous avez utilisés pour accomplir les tâches décrites : matériels, outils, techniques, matériaux, produits, logiciels,… :

(PHP/VBA/Visual Basic/Visual C++/JSE/J2EE)

avec Visual Studio / Brackets PHP /Eclipse+JAVA/ Qt Creator

6 - **Pour la réalisation de ces tâches ou opérations**, avez-vous travaillé seul ou en équipe, avec ou sans consignes, en relation avec d'autres personnes de votre entreprises ou extérieures à votre entreprise …) ? Si oui, précisez dans quelles circonstances :

Travail réalisé seul et validé par le client ou mon employeur

7 - Documents annexes

7 A – Le cas échéant, documents prévus dans le règlement du titre visé :

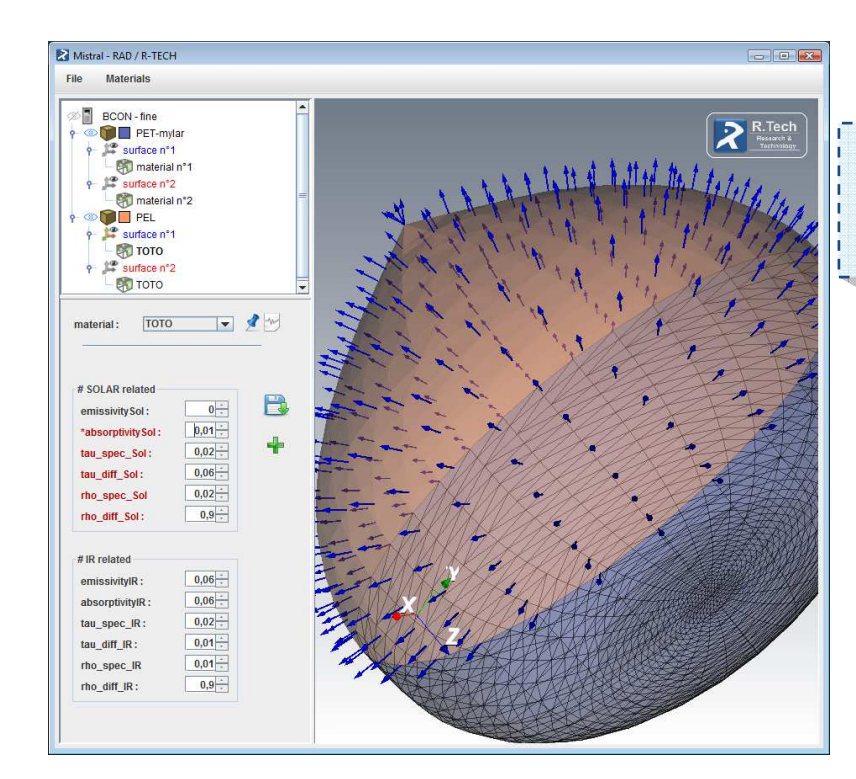

Outil qui permet de visualiser des objets en 3D, et de leur associer des propriétés thermo-optiques (Développé en JAVA et utilisant les bibliothèques VTK + JDOM)

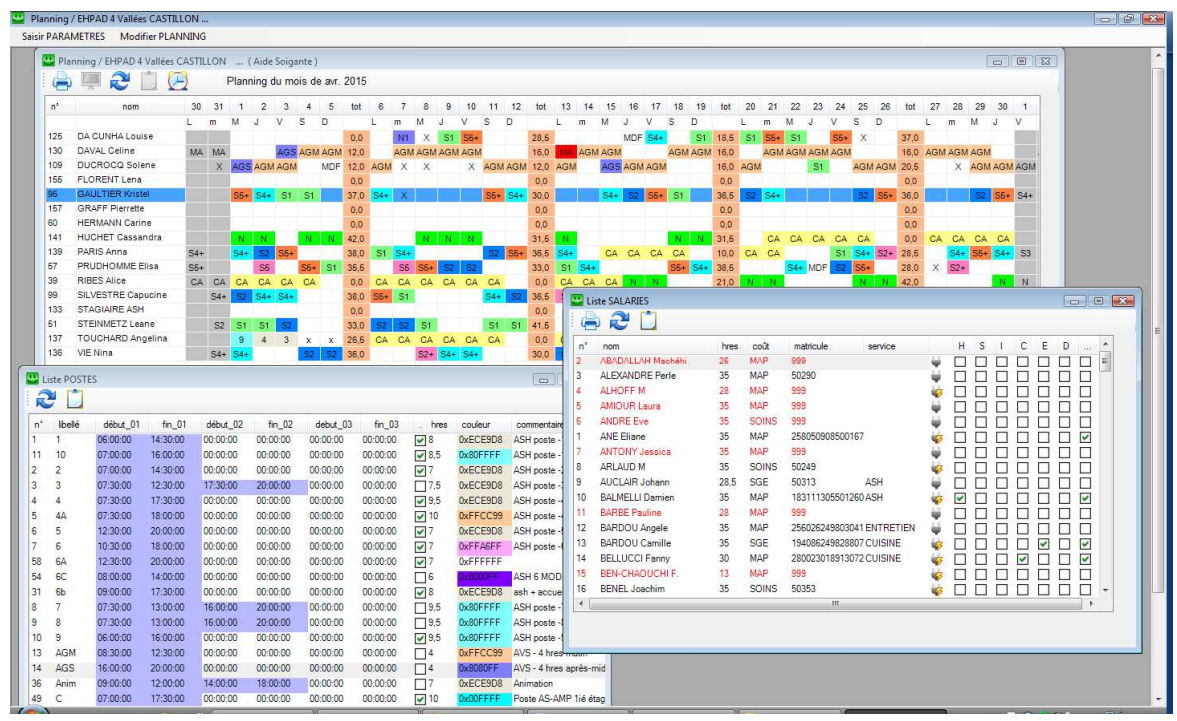

- Outil de planning prévisionnel dédié aux EHPAD
- (développé avec Visual C++ et utilisant une base de données FireBird)
- En plus du planning prévisionnel, l'application couplée à une pointeuse (SafeSCAN
- TA850) permet de gérer le pointage et le relevé horaire mensuel des salariés

1 - **Indiquez les résultats directs de votre action** : produits fabriqués, ouvrages, prestations de service ou autres productions que vous avez réalisés ou auxquels vous avez contribué :

(voir copies d'écran)

Réalisation de plusieurs outils pour afficher ou saisir des données qui pointent vers une base de données

2 - **Décrivez les tâches et/ou opérations** que vous avez directement effectuées en vue des réalisations indiquées ci-dessus ainsi que leur fréquence de réalisation :

- $\Rightarrow$  Etablissement des connexions avec la base de données : pilote / driver ODBC / bibliothèque
- $\Rightarrow$  Utilisation de :
	- de la Bibliothèque JDOM pour les fichiers XML dans JAVA
	- de la fonction mysql\_connect() pour PHP
	- de l'interface IBPP en C++ pour FireBird
	- de libmysqlsql.dll pour QT
	- de mysql-connector-java-5.1.12-bin.jar pour JAVA

(l'accès aux données peut-être une connexion Client/Serveur, lecture d'un fichier texte, d'un fichier XML d'où l'utilisation de librairies ou fonction spécifiques)

Développement d'outil en JAVA, PHP, C++

Fréquence de réalisation :

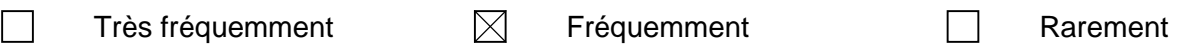

3 - Lieux où cette pratique professionnelle a été exercée :

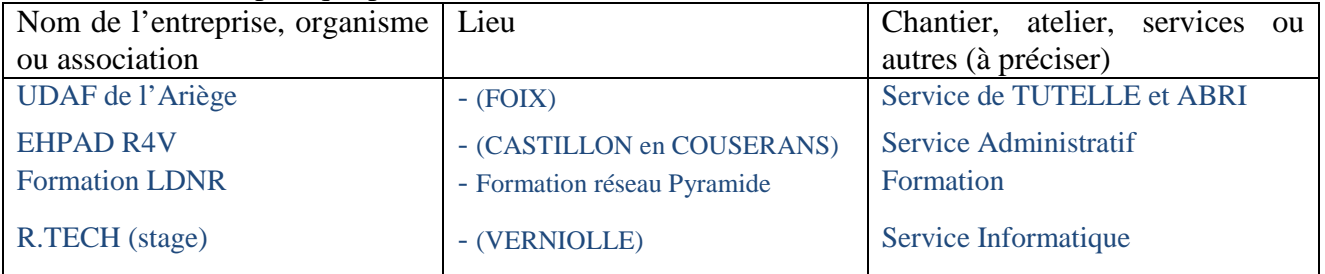

4 - **Indiquez la période** de l'exercice de cette pratique professionnelle :

Période de 2002 à 2016

5 - **Précisez les moyens** que vous avez utilisés pour accomplir les tâches décrites : matériels, outils, techniques, matériaux, produits, logiciels,… :

Visual Studio / Brackets PHP /Eclipse+JAVA/ Qt Creator

6 - **Pour la réalisation de ces tâches ou opérations**, avez-vous travaillé seul ou en équipe, avec ou sans consignes, en relation avec d'autres personnes de votre entreprises ou extérieures à votre entreprise …) ? Si oui, précisez dans quelles circonstances :

Travail réalisé seul et validé par le client ou l'employeur

7 - Documents annexes

7 A – Le cas échéant, documents prévus dans le règlement du titre visé :

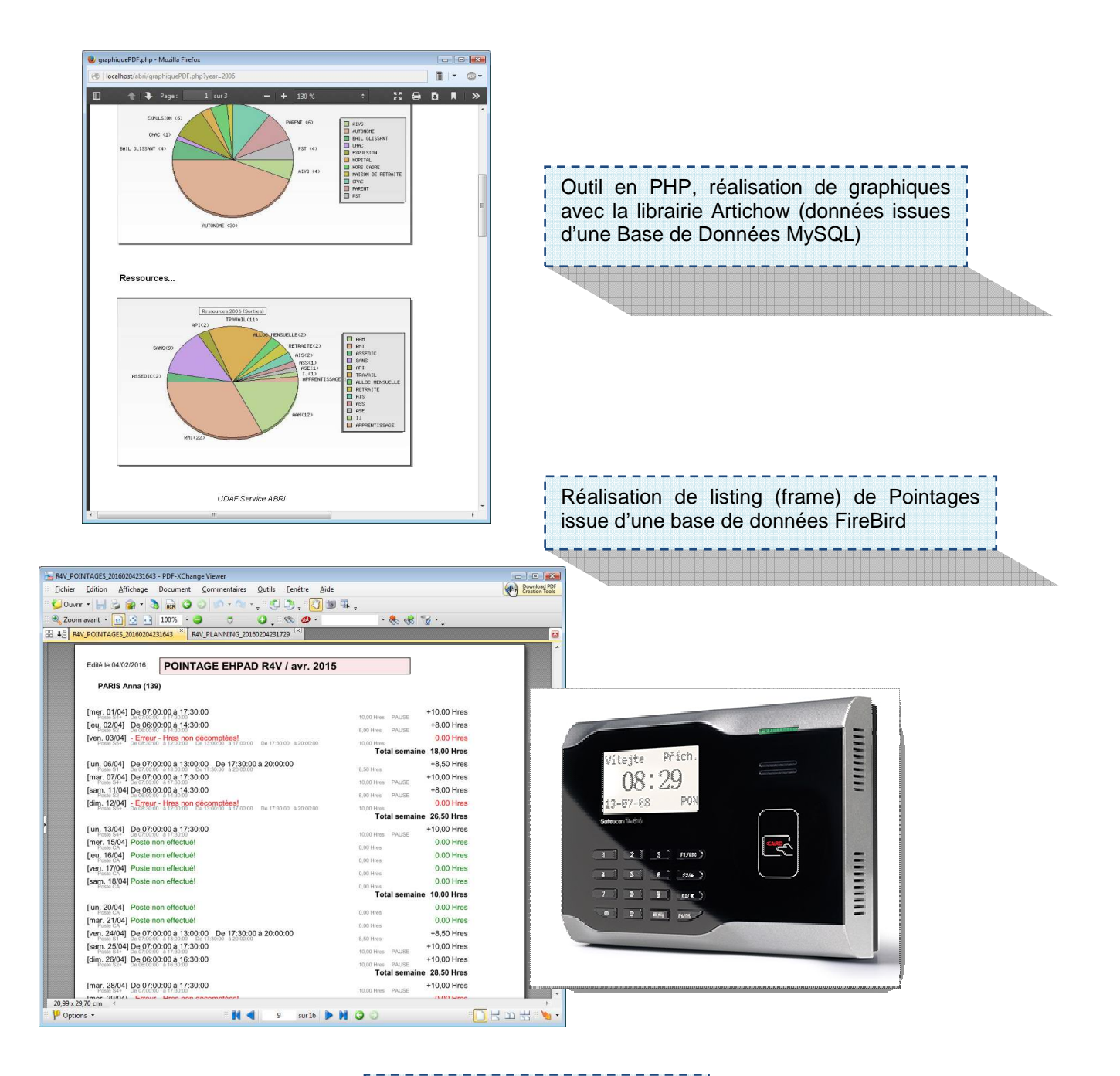

#### Mise à jour des données via des l formulaires ou boîtes de dialogue

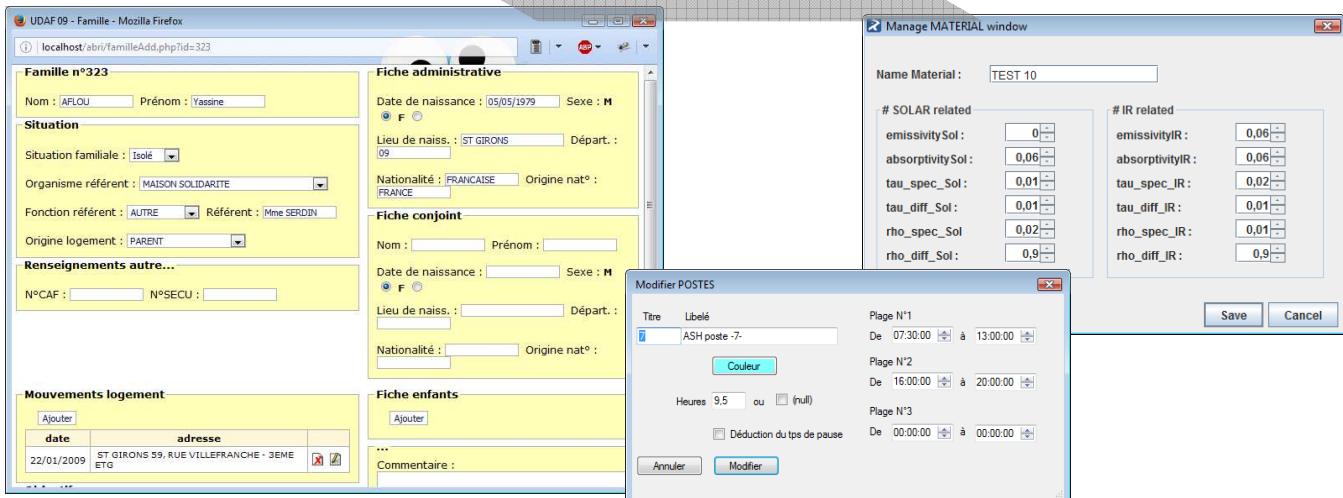

**Intitulé de l'activité-type : Développer une application Web**

Compétences professionnelles

#### **6) Développer des pages web en lien avec une base de données**

1 - **Indiquez les résultats directs de votre action** : produits fabriqués, ouvrages, prestations de service ou autres productions que vous avez réalisés ou auxquels vous avez contribué : (voir copie d'écran)

- Réalisation de plusieurs outils en PHP pointant vers une base de données MySQL
- Réalisation de site avec des CMS utilisant des SGDB
- Réalisation de page JSP pendant ma formation chez LDNR (J2EE)

2 - **Décrivez les tâches et/ou opérations** que vous avez directement effectuées en vue des réalisations indiquées ci-dessus ainsi que leur fréquence de réalisation :

(en PHP)

- $\Rightarrow$  Installation de Apache, PHP et MySQL sur un poste dédié (serveur Linux)
- $\Rightarrow$  Construction d'une base de données et élaboration d'une interface et page d'accueil au format Web
- $\Rightarrow$  Utilisation de module comme Artichow phpPDF ou autre ... (LDAP MySQL)
- $\Rightarrow$  Elaboration des structures fonctionnelles de l'outil que l'on doit créer

(sous J2EE)

- $\Rightarrow$  Utilisation de Eclipse et de Tomcat
- $\Rightarrow$  Conception de Servlet

Fréquence de réalisation :

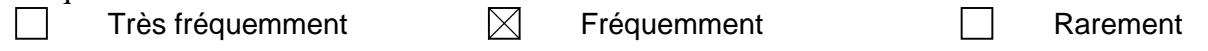

3 - Lieux où cette pratique professionnelle a été exercée :

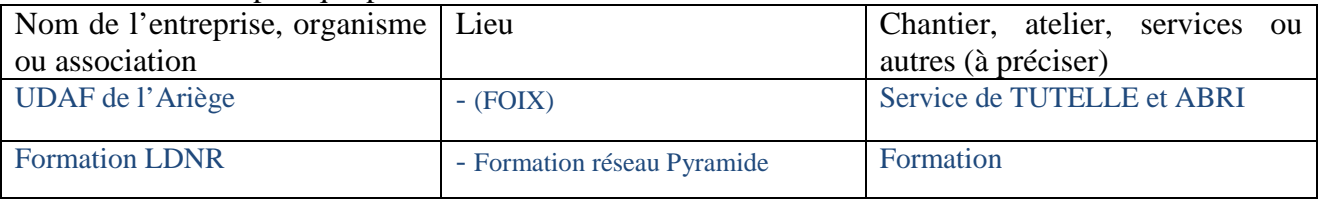

4 - **Indiquez la période** de l'exercice de cette pratique professionnelle :

Période de 2004 à 2016

5 - **Précisez les moyens** que vous avez utilisés pour accomplir les tâches décrites : matériels, outils, techniques, matériaux, produits, logiciels,… :

Notepad++, Bracket, Eclipse(J2EE) [JSTL Core + JDBC], phpMyAdmin, FileZilla, wamp

6 - **Pour la réalisation de ces tâches ou opérations**, avez-vous travaillé seul ou en équipe, avec ou sans consignes, en relation avec d'autres personnes de votre entreprises ou extérieures à votre entreprise …) ? Si oui, précisez dans quelles circonstances :

Travail réalisé seul et validé par le client ou l'employeur

7 - Documents annexes

7 A – Le cas échéant, documents prévus dans le règlement du titre visé :

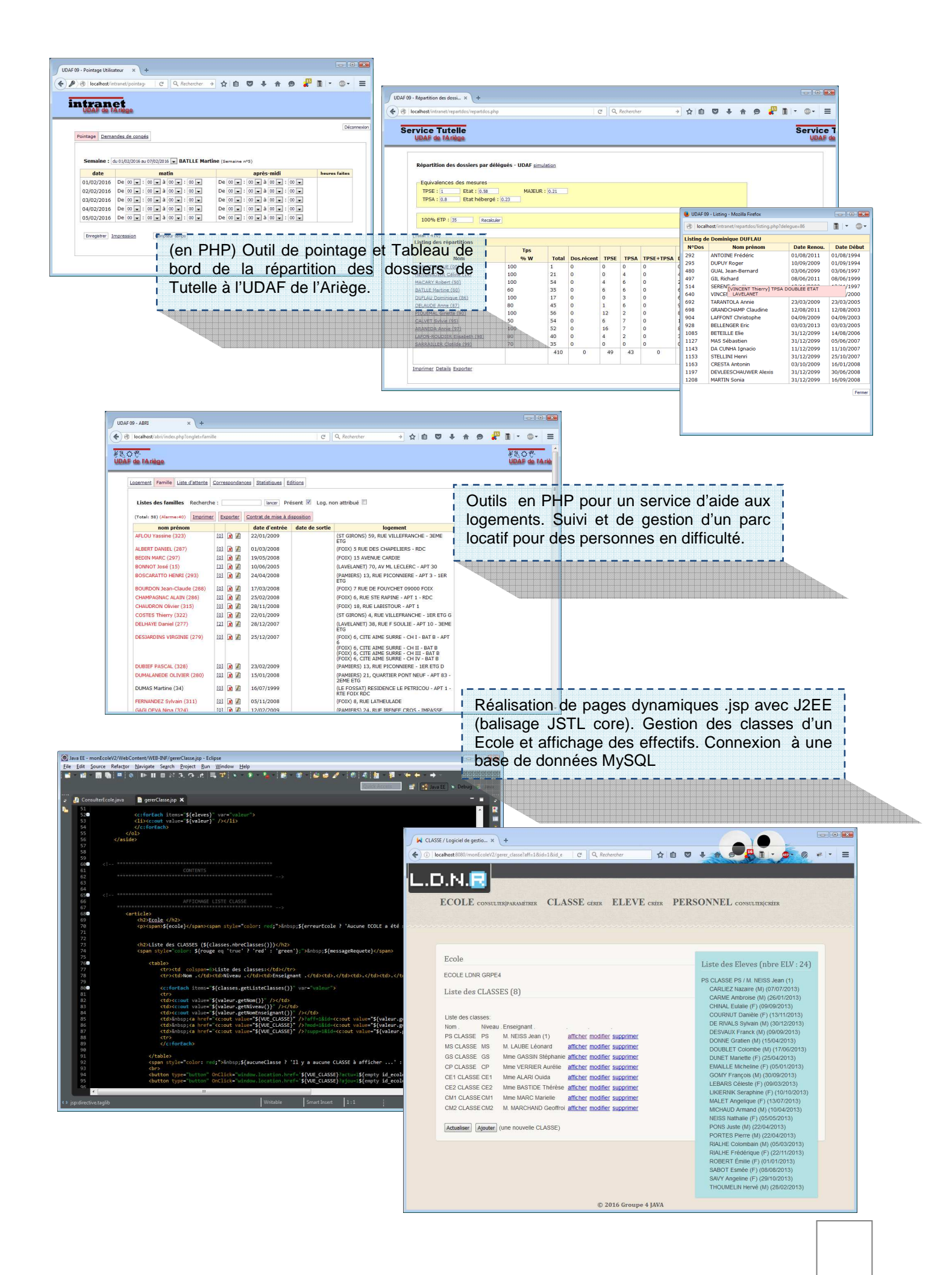

### **7) Mettre en œuvre une solution de gestion de contenu ou de e-commerce**

1 - **Indiquez les résultats directs de votre action** : produits fabriqués, ouvrages, prestations de service ou autres productions que vous avez réalisés ou auxquels vous avez contribué :

(voir copies d'écran)

Réalisation de plusieurs sites en utilisant Joomla ou SPIP comme CMS

2 - **Décrivez les tâches et/ou opérations** que vous avez directement effectuées en vue des réalisations indiquées ci-dessus ainsi que leur fréquence de réalisation :

 $\Rightarrow$  Elaboration de page Web à l'aide de CMS comme SPIP ou Joomla

- $\Rightarrow$  Utilisation d'outils de dessin comme Gimp ou Photofiltre,
- $\Rightarrow$  Pratique et utilisation de feuilles de style et HTML4 et 5.
- $\Rightarrow$  Utilisation d'éditeur de texte comme Notepad++ et du Débuggeur de Firefox

Fréquence de réalisation :

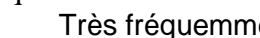

ent  $\boxtimes$  Fréquemment  $\Box$  Rarement

3 - Lieux où cette pratique professionnelle a été exercée :

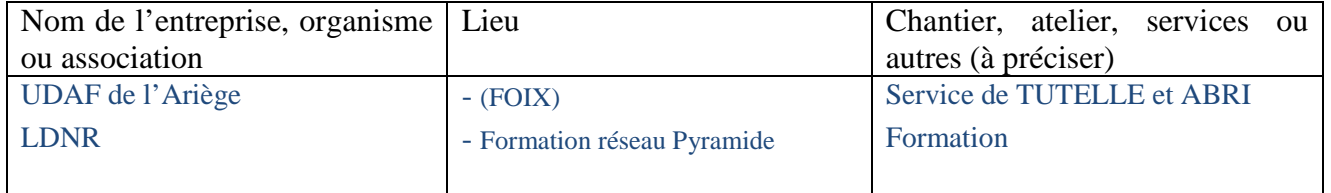

4 - **Indiquez la période** de l'exercice de cette pratique professionnelle :

A partir de 2004 jusqu'à aujourd'hui

5 - **Précisez les moyens** que vous avez utilisés pour accomplir les tâches décrites : matériels, outils, techniques, matériaux, produits, logiciels,… :

SPIP, Joomla, Gimp, Notepad++, Bracket, FileZilla, phpMyAdmin

6 - **Pour la réalisation de ces tâches ou opérations**, avez-vous travaillé seul ou en équipe, avec ou sans consignes, en relation avec d'autres personnes de votre entreprises ou extérieures à votre entreprise …) ? Si oui, précisez dans quelles circonstances :

Travail réalisé seul et validé par le client ou l'employeur

Travaux personnels et durant ma Formation chez LDNR

#### 7 - Documents annexes

7 A – Le cas échéant, documents prévus dans le règlement du titre visé :

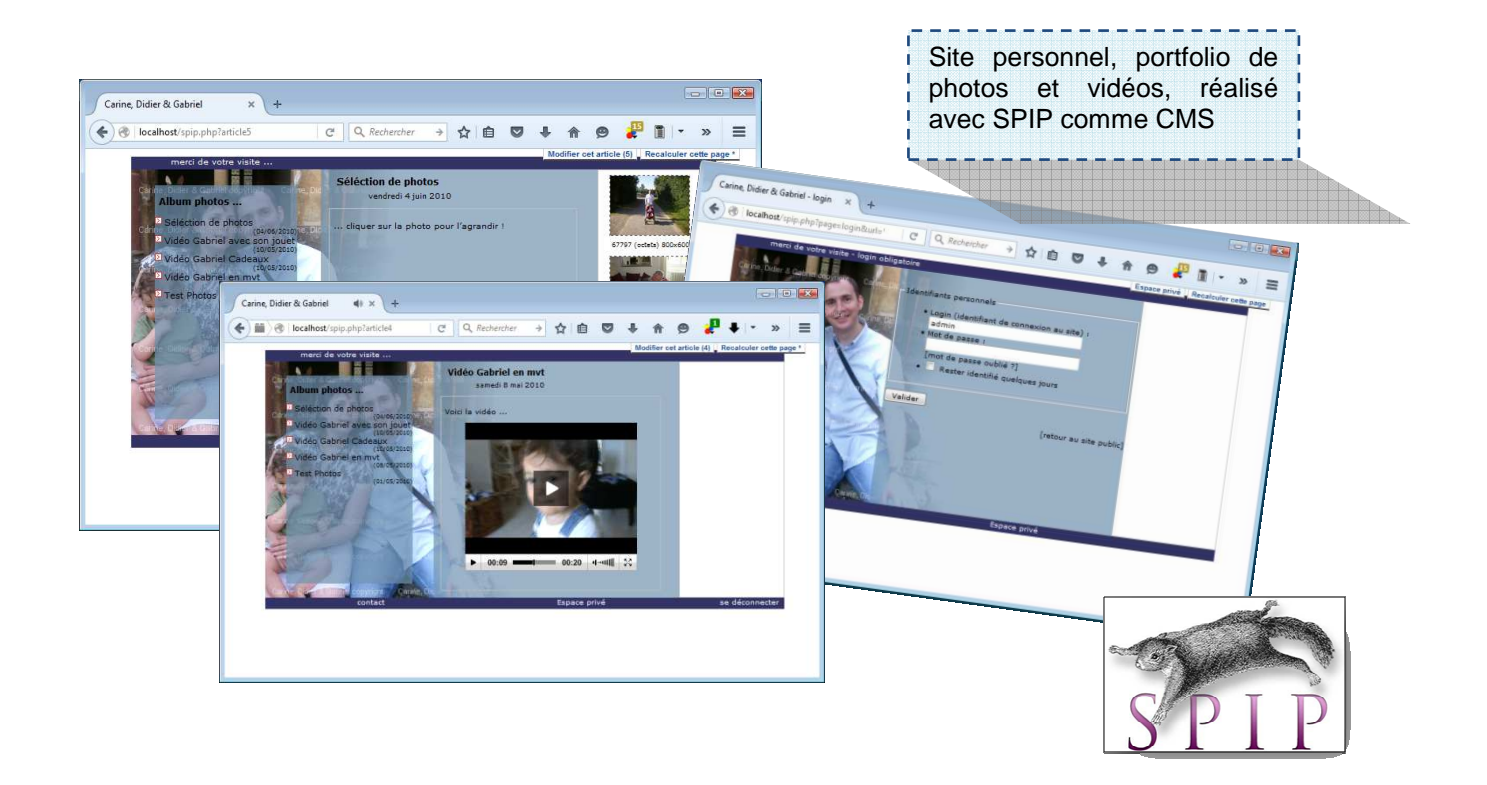

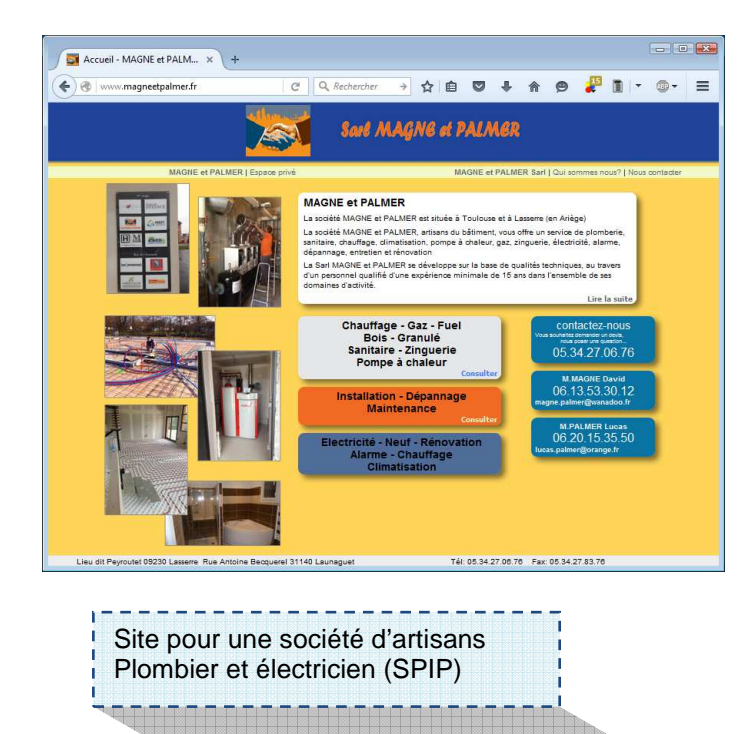

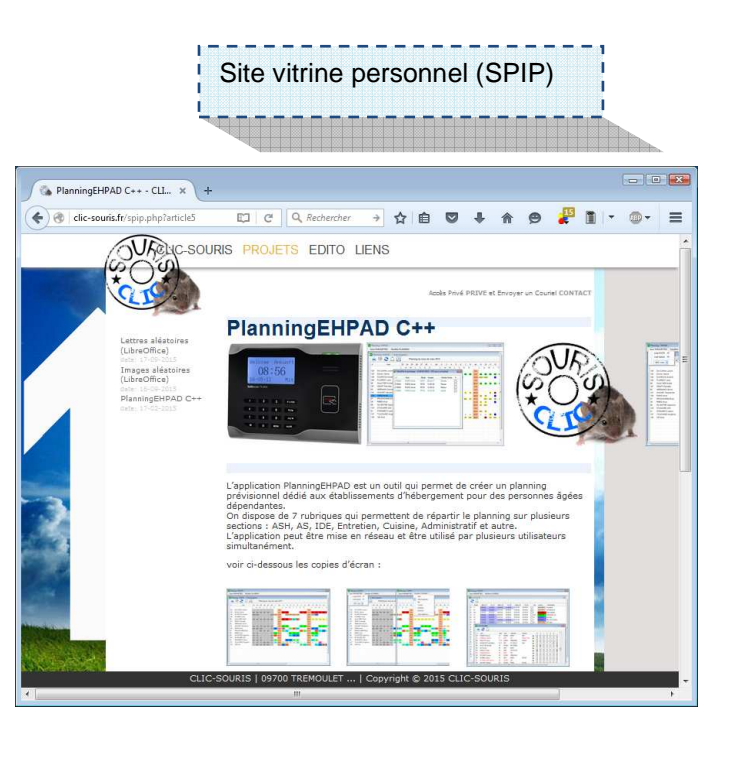

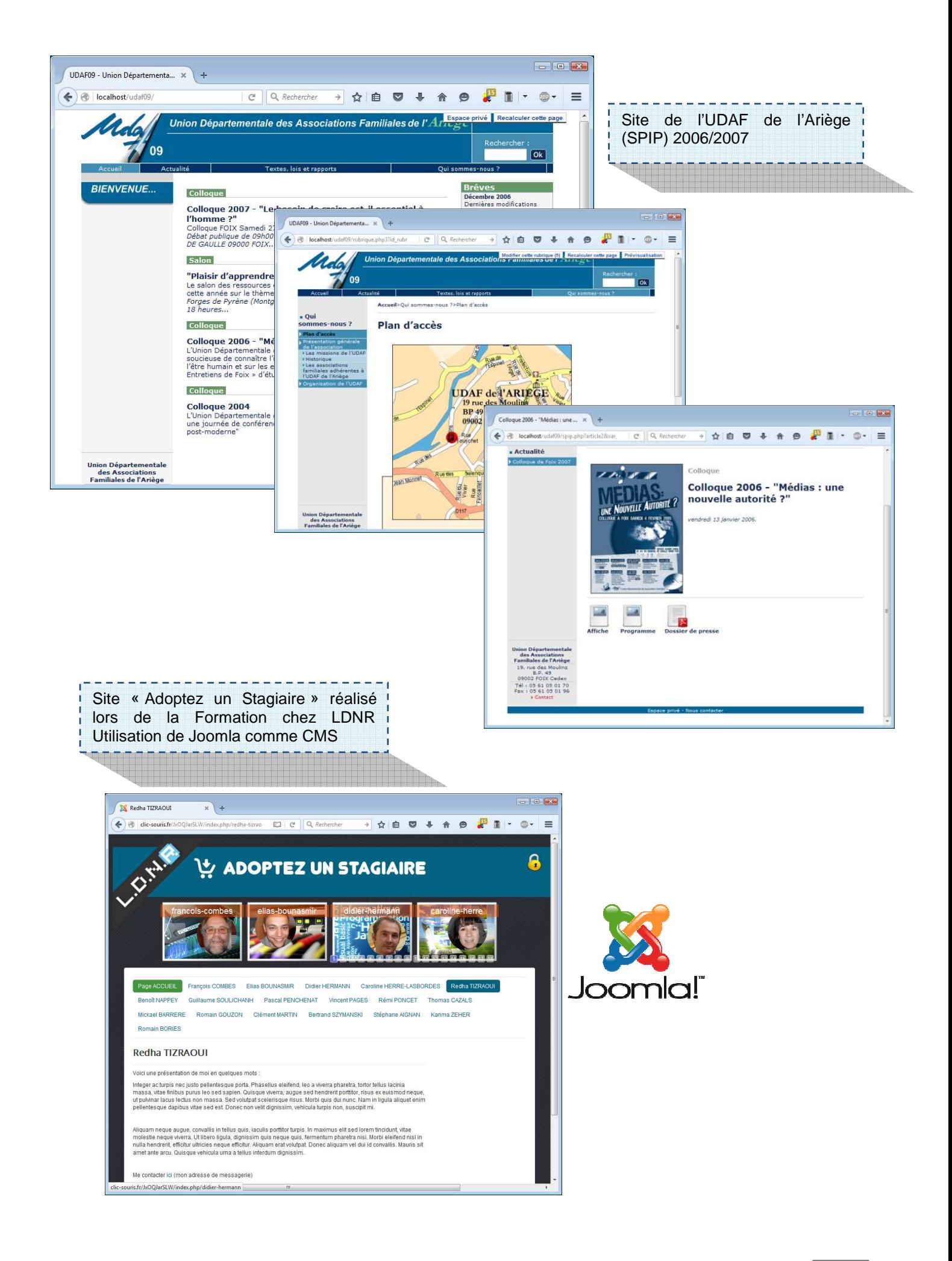

1 - **Indiquez les résultats directs de votre action** : produits fabriqués, ouvrages, prestations de service ou autres productions que vous avez réalisés ou auxquels vous avez contribué :

Réalisation de sites ou contenus web de type responsive qui s'adaptent à la taille de l'écran

#### (voir copies d'écran)

2 - **Décrivez les tâches et/ou opérations** que vous avez directement effectuées en vue des réalisations indiquées ci-dessus ainsi que leur fréquence de réalisation :

- $\Rightarrow$  Mise en place de feuilles de style (Media Queries) et utilisation de plugin.
- $\Rightarrow$  Vérification avec différents outils que mes réalisations s'adaptent à plusieurs types de support (et qu'elles tiennent compte des tablettes et mobiles) .

Fréquence de réalisation :

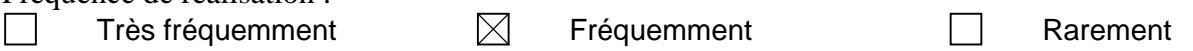

3 - Lieux où cette pratique professionnelle a été exercée :

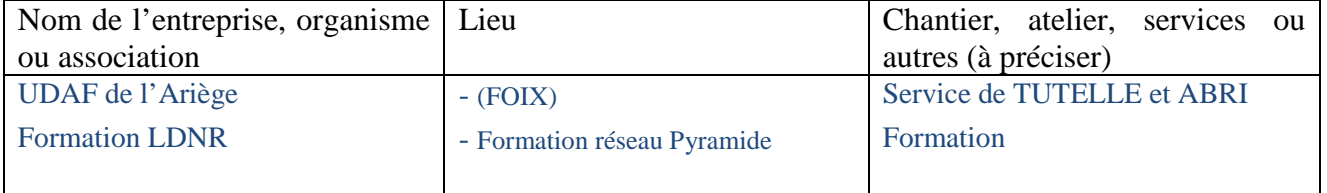

4 - **Indiquez la période** de l'exercice de cette pratique professionnelle :

Période de 2012 à 2016

5 - **Précisez les moyens** que vous avez utilisés pour accomplir les tâches décrites : matériels, outils, techniques, matériaux, produits, logiciels,… :

SPIP, Joomla, Gimp, Vue adaptative de FireFox, Notepad++, Bracket

6 - **Pour la réalisation de ces tâches ou opérations**, avez-vous travaillé seul ou en équipe, avec ou sans consignes, en relation avec d'autres personnes de votre entreprises ou extérieures à votre entreprise …) ? Si oui, précisez dans quelles circonstances :

Travail réalisé seul et validé par le client ou l'employeur

- 7 Documents annexes
- 7 A Le cas échéant, documents prévus dans le règlement du titre visé :

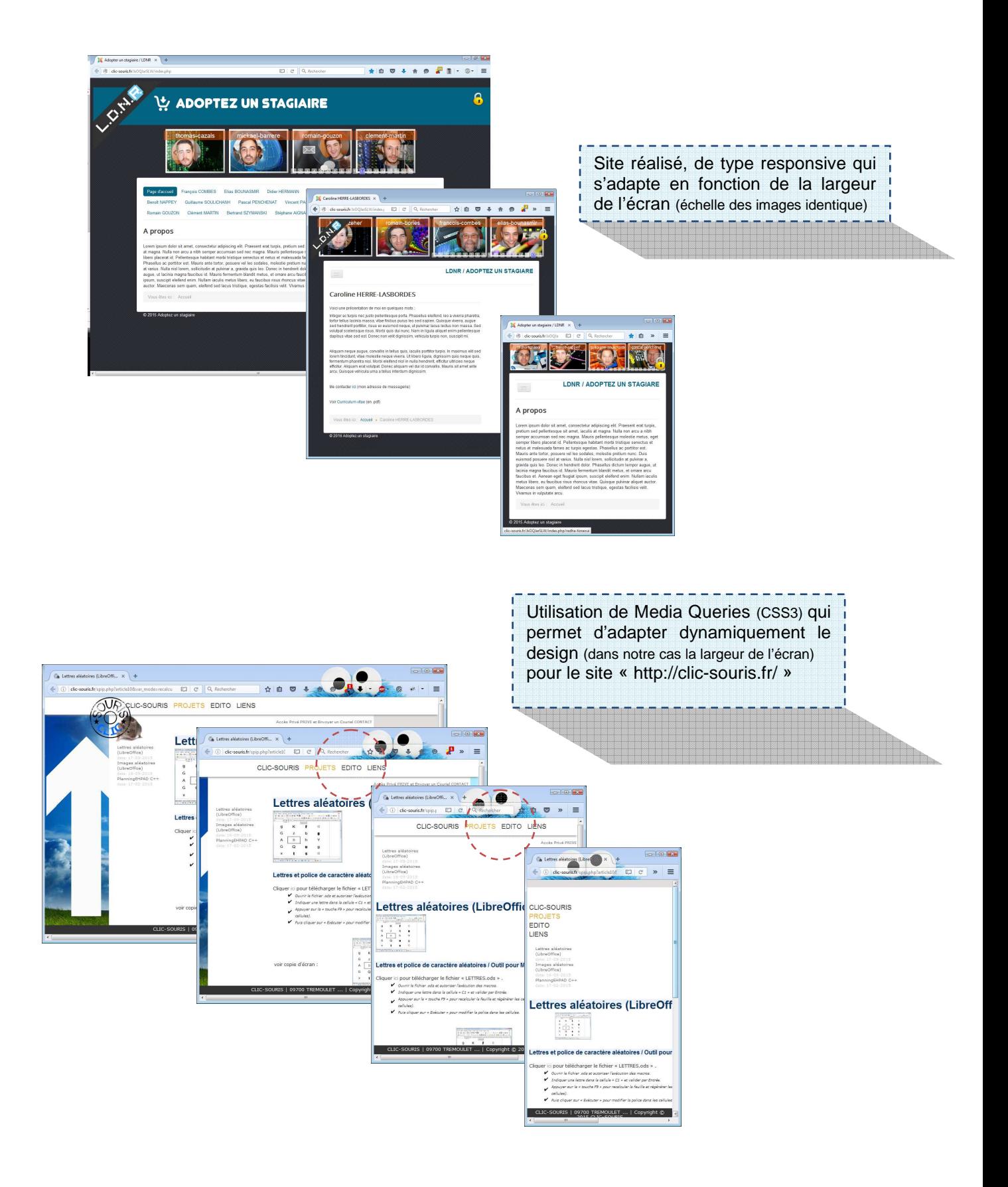

### **9) Utiliser l'anglais dans son activité professionnelle en informatique**

1 - **Indiquez les résultats directs de votre action** : produits fabriqués, ouvrages, prestations de service ou autres productions que vous avez réalisés ou auxquels vous avez contribué :

- Installation de (distribution Linux server) LDAP / Samba / APACHE / PHP / PostFix (serveur de messagerie) avec une documentation en Anglais.
- Développement d'applications et réalisation d'application de sites Web.
- Réalisation de l'application Mistral-RAD avec une Interface en Anglais.

2 - **Décrivez les tâches et/ou opérations** que vous avez directement effectuées en vue des réalisations indiquées ci-dessus ainsi que leur fréquence de réalisation : Développement Web et application

Configuration du Bios, Intervention sur la configuration de console de type Wyse (client léger), Paramétrage et installation de serveur (serveur Linux | Unix | As/400) et poste informatique en ligne de

commande (man en Anglais, etc). Administration de Routeur, switch administrable, Camera IP, Pointeuse et dispositifs informatiques avec une interface en Anglais.

Lecture de supports et documentations en ligne en Anglais.

Utilisation d'application comme Gimp, OpenOffice, Eclipse, Visual C++ et bien d'autre en Anglais

#### Fréquence de réalisation :

 $\Box$  Très fréquemment  $\boxtimes$  Fréquemment  $\Box$  Rarement

3 - Lieux où cette pratique professionnelle a été exercée :

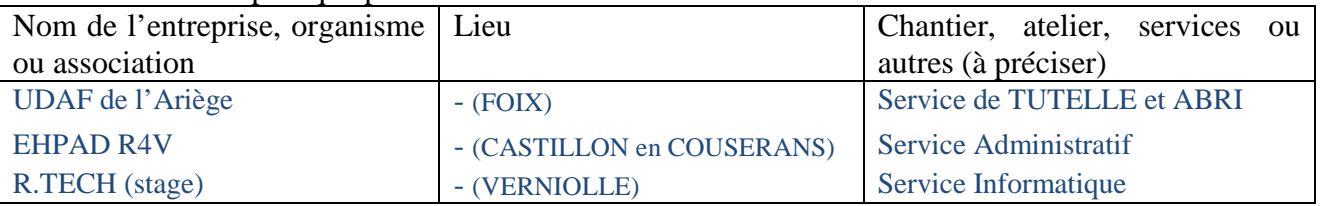

4 - **Indiquez la période** de l'exercice de cette pratique professionnelle :

Période de 2004 à 2009 et de 2012 à 2015 (par courte durée) et stage (mai/juin 2016)

5 - **Précisez les moyens** que vous avez utilisés pour accomplir les tâches décrites : matériels, outils, techniques, matériaux, produits, logiciels,… :

- **Documentation en ligne / Navigateur et**
- **EXECOPESPONDANCE/Messagerie**

6 - **Pour la réalisation de ces tâches ou opérations**, avez-vous travaillé seul ou en équipe, avec ou sans consignes, en relation avec d'autres personnes de votre entreprises ou extérieures à votre entreprise …) ? Si oui, précisez dans quelles circonstances :

#### Travail seul

7 - Documents annexes

7 A – Le cas échéant, documents prévus dans le règlement du titre visé :

Compétences professionnelles

#### **10) Actualiser et partager ses compétences en développement informatique**

1 - **Indiquez les résultats directs de votre action** : produits fabriqués, ouvrages, prestations de service ou autres productions que vous avez réalisés ou auxquels vous avez contribué :

(voir copie d'écran)

- Réalisation de diagrammes UML, partage de code et réalisation de documents informatifs : guide d'utilisation ou notes de synthèse
- Sous JAVA documentation de la JAVADOC de mes codes

2 - **Décrivez les tâches et/ou opérations** que vous avez directement effectuées en vue des réalisations indiquées ci-dessus ainsi que leur fréquence de réalisation :

- $\Rightarrow$  Utilisation d'outil de partage comme Gyazo, Redmine (la plateforme Pyramide)
- $\Rightarrow$  Dépôt de mes réalisations dans Git (outil de gestion de version décentralisé) permettant de partager et sauvegarder mon code. (Utilisation de TortoiseGit, un client du logiciel de gestion de versions Git offrant une interface graphique intégrée à l'explorateur de Microsoft Windows )
- $\Rightarrow$  Utilisation d'outil d'échange et de communication comme Mumble, TeamViewer ou Skype
- $\Rightarrow$  Modélisation UML, réalisation de diagrammes avec UmLet

Fréquence de réalisation :

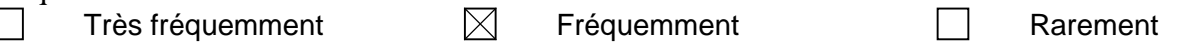

3 - Lieux où cette pratique professionnelle a été exercée :

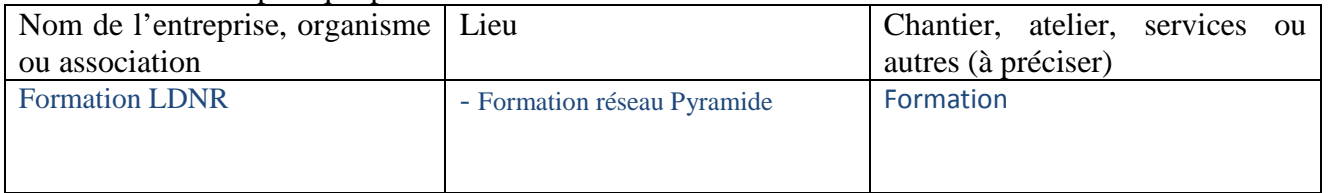

4 - **Indiquez la période** de l'exercice de cette pratique professionnelle :

Période de nov.2015 à juillet 2016

5 - **Précisez les moyens** que vous avez utilisés pour accomplir les tâches décrites : matériels, outils, techniques, matériaux, produits, logiciels,… :

Thunderbird, GANTTProject, RedMine, Tortoise Git, UmLet, Pidgin, Mumble, Gyazo, TeamViewer, RealVNC, Gimp, LibreOffice, Ms Word

6 - **Pour la réalisation de ces tâches ou opérations**, avez-vous travaillé seul ou en équipe, avec ou sans consignes, en relation avec d'autres personnes de votre entreprises ou extérieures à votre entreprise …) ? Si oui, précisez dans quelles circonstances :

Travail réalisé seul et transmis à mon responsable ou au groupe de Travail

Autre pendant ma formation (travail en binôme ou en groupe avec consignes du formateur)

7 - Documents annexes

7 A – Le cas échéant, documents prévus dans le règlement du titre visé :

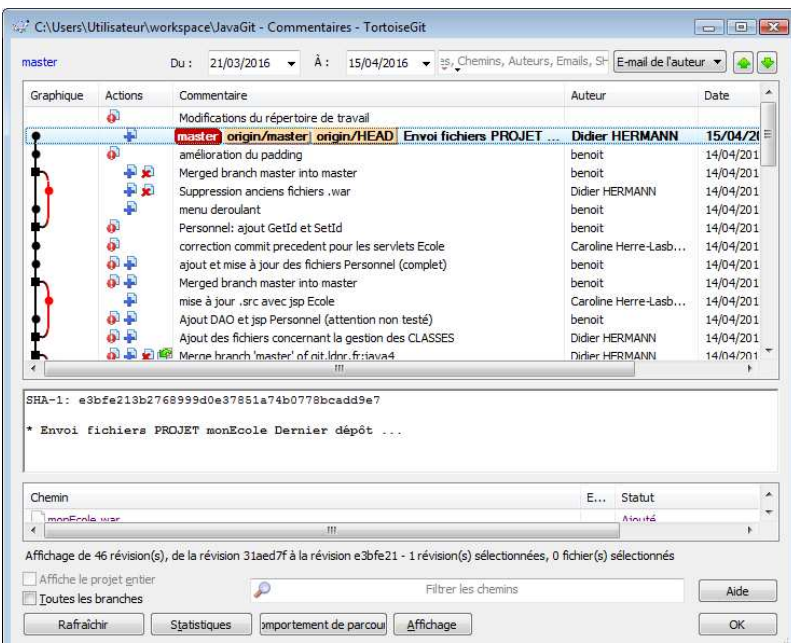

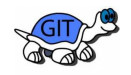

Utilisation de TortoiseGit pour déposer mon Projet « monEcole »  $\overline{\phantom{a}}$ 

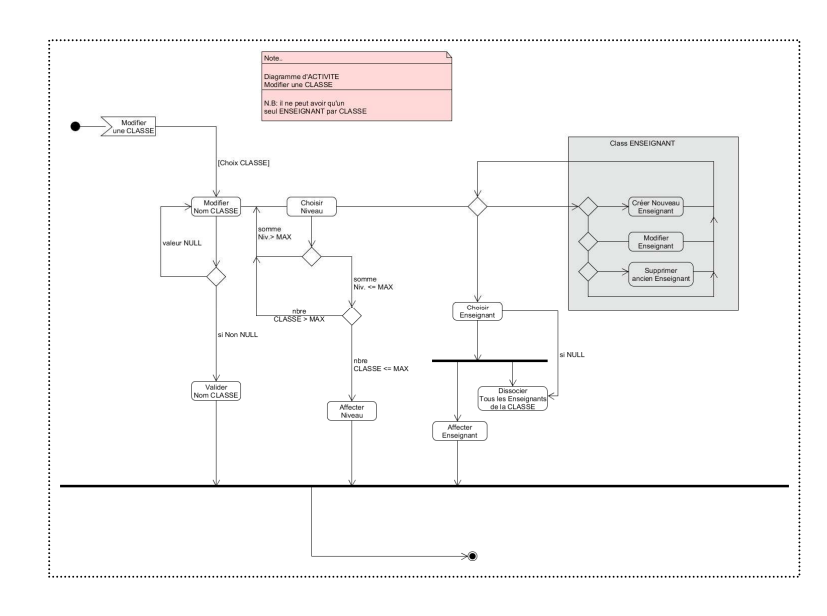

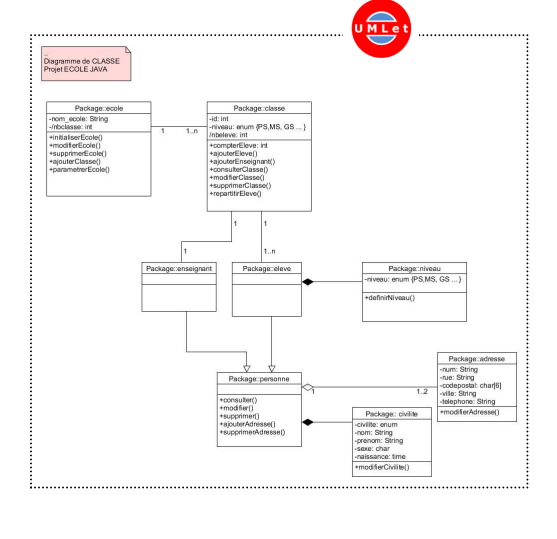

Réalisation de Diagrammes de

Classe et d'activité. (UML)

#### **11) Organiser son activité en développement informatique**

1 - **Indiquez les résultats directs de votre action** : produits fabriqués, ouvrages, prestations de service ou autres productions que vous avez réalisés ou auxquels vous avez contribué :

Participation à des projets informatiques

- $\Rightarrow$  Informatisation des services à l'Hôpital de LAVELANET en vue de l'accréditation (Processus qualité)
- $\Rightarrow$  Technicien planificateur dans un Bureau d'étude, je m'occupais de récupérer les données pour mettre à jour les supports de réunion

2 - **Décrivez les tâches et/ou opérations** que vous avez directement effectuées en vue des réalisations indiquées ci-dessus ainsi que leur fréquence de réalisation :

Suivi de tâches, élaboration de planning et optimisation de son temps de travail

Fréquence de réalisation :

 $\Box$  Très fréquemment  $\boxtimes$  Fréquemment  $\Box$  Rarement

3 - Lieux où cette pratique professionnelle a été exercée :

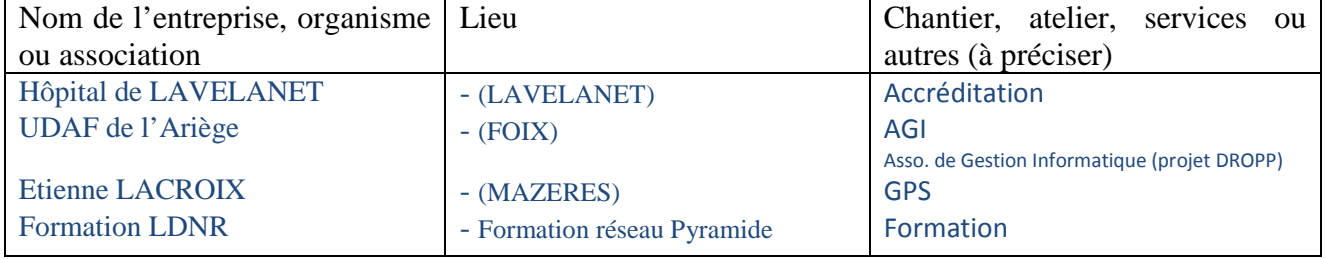

4 - **Indiquez la période** de l'exercice de cette pratique professionnelle :

Périodes 1999-2004 /2004-2009 / 2010-2011

5 - **Précisez les moyens** que vous avez utilisés pour accomplir les tâches décrites : matériels, outils, techniques, matériaux, produits, logiciels,… :

Lotus Domino, Excel, Calc, thunderbird, GANTTProject, RedMine

6 - **Pour la réalisation de ces tâches ou opérations**, avez-vous travaillé seul ou en équipe, avec ou sans consignes, en relation avec d'autres personnes de votre entreprises ou extérieures à votre entreprise …) ? Si oui, précisez dans quelles circonstances :

Collaboration avec plusieurs services, travail seul et relation avec les prestataires informatiques et fournisseur

7 - Documents annexes

7 A – Le cas échéant, documents prévus dans le règlement du titre visé :

## **Annexe(s)**

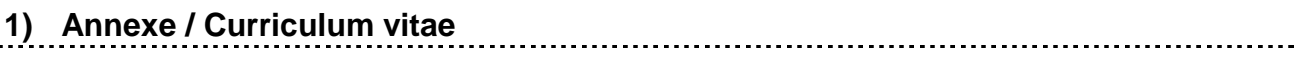